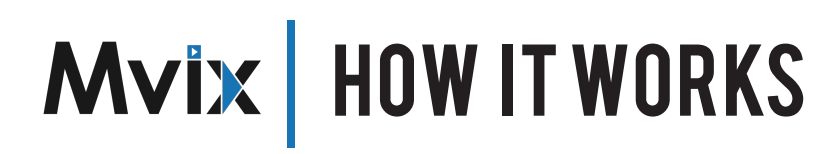

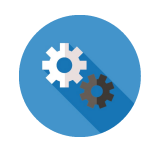

Digital Signage is a simple 4 step process. It involves a large flat panel display screen, a signage system, and cloud-based, remote management software. Screens located in different locations (floors, buildings, campuses, towns, or even countries) can be managed remotely from a centralized location.

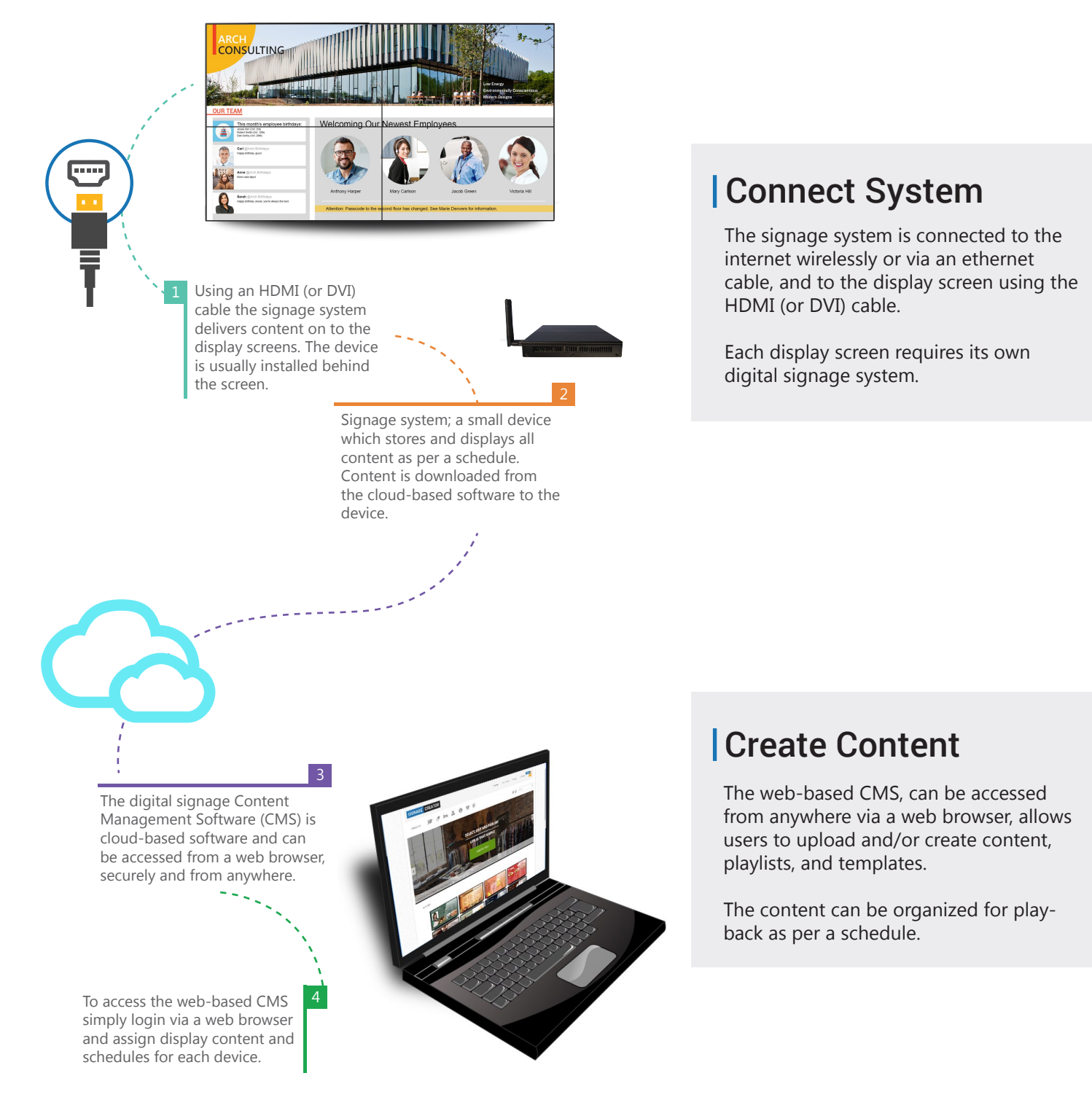

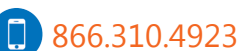

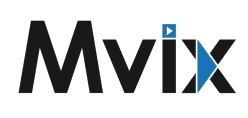

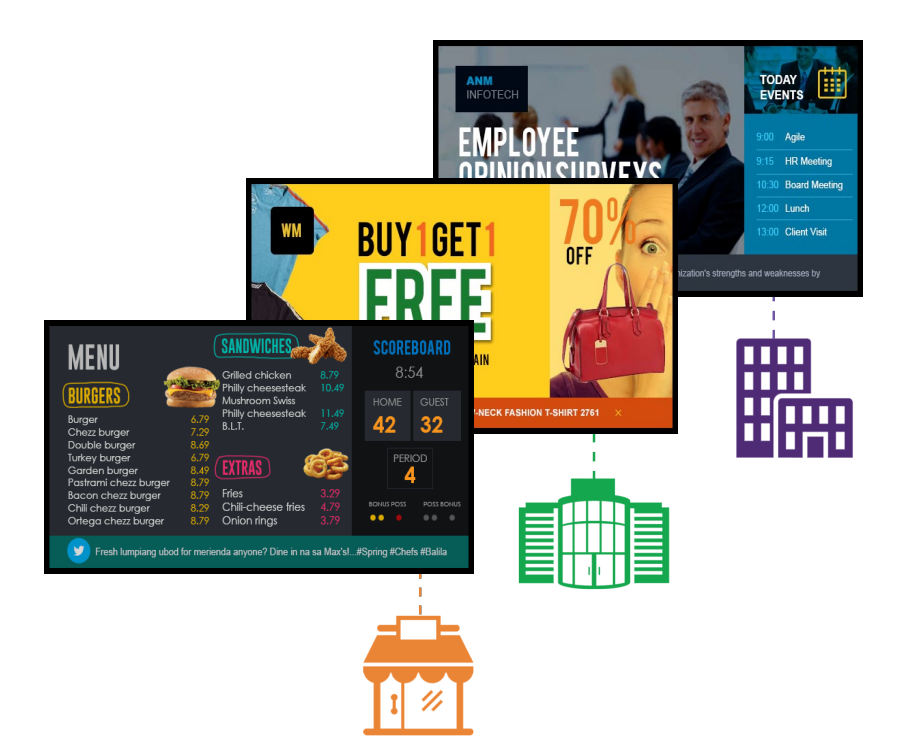

## Display Content

Once configured via the CMS, the player downloads and displays media files on the screen.

The screen can be split into multiple regions (or zones) with different content, with widgets like weather, text ticker, live traffic, social media content, events etc.

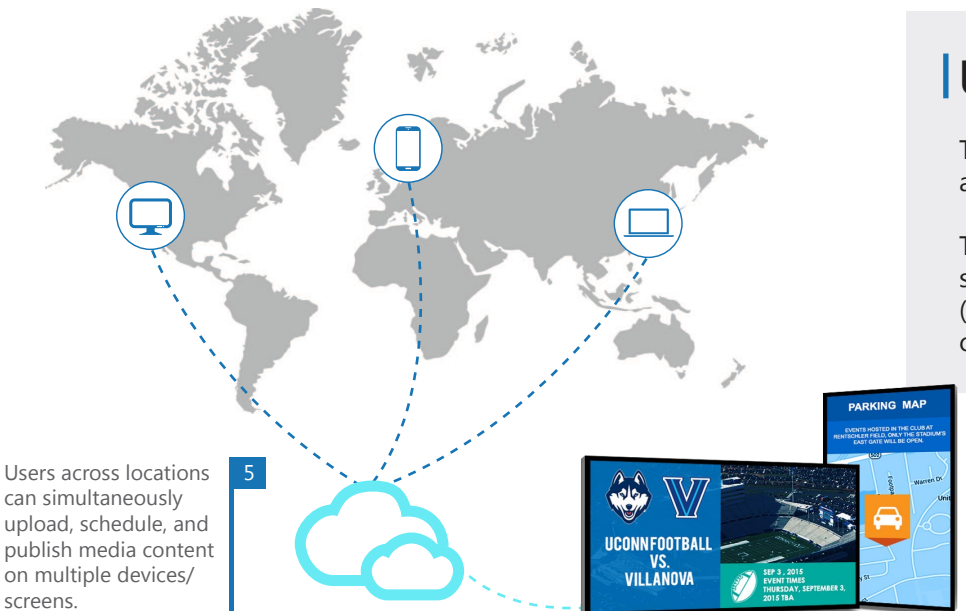

## Update or Reschedule

The web-based software affords remote access to schedules, content or playlists.

To update or to create a new playback schedule, simply log in to the software (from any location) and create/edit the content as needed.

## Enterprise-grade

The web content management system enables the flexibility for remote management, combined with a role-based multi-user management interface.

ensures ease of use for managing large signage networks.  $\bullet$  **body and**  $\bullet$  **body**  $\bullet$  **l** U.49Z3 A simple campaign scheduler, drag-n-drop layout editor, and playlist creator

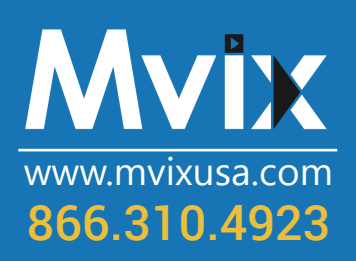